# A-PDF Merger DEMO: Purchase from www.A-PDF.com to remove the watermark

## **Bilanca**

### **NEPROFITNE ORGANIZACIJE**

stanje na dan 31.12. 2013.

Naziv obveznika: K.V.A.R.K.

Poštanski broj: 48260.

Mjesto: KRIŽEVCI

Adresa sjedišta: KOPRIVNIČKA 70

Žiro račun:

Matični broj: 01527126

Šifra djelatnosti: 9411

Stanje kontrola: Sve su kontrole zadovoljene

Djelatnost: Djelatnosti poslovnih organizacija i organizacija poslođavaca

AOP ozn. razdoblja: 2013-12

OIB: 91026826200

RNO:

Šifra županije: 6

Šifra općine: 214

Verzija Excel datoteke: 2.0.8.

Obrazac BIL-NPF

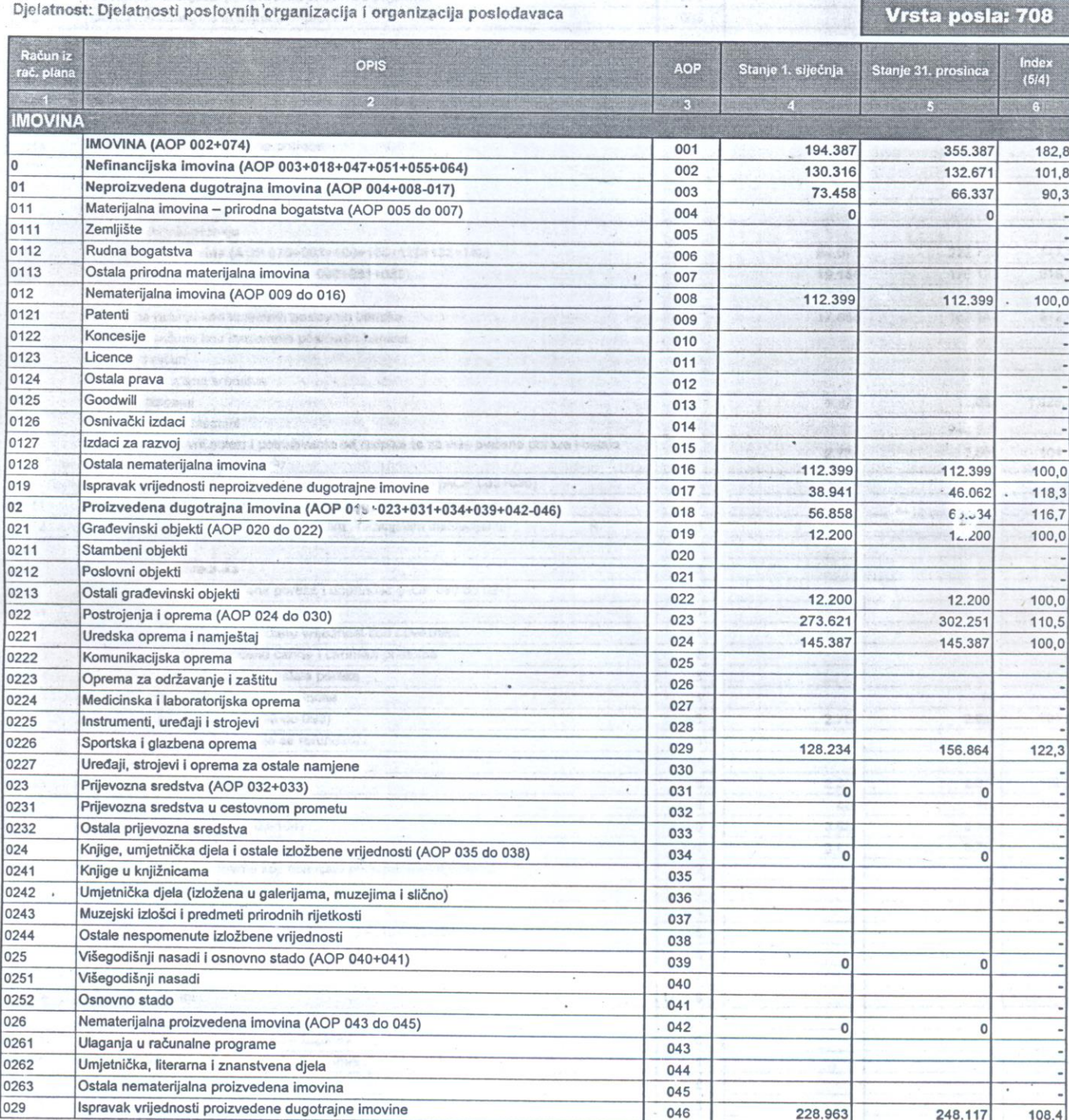

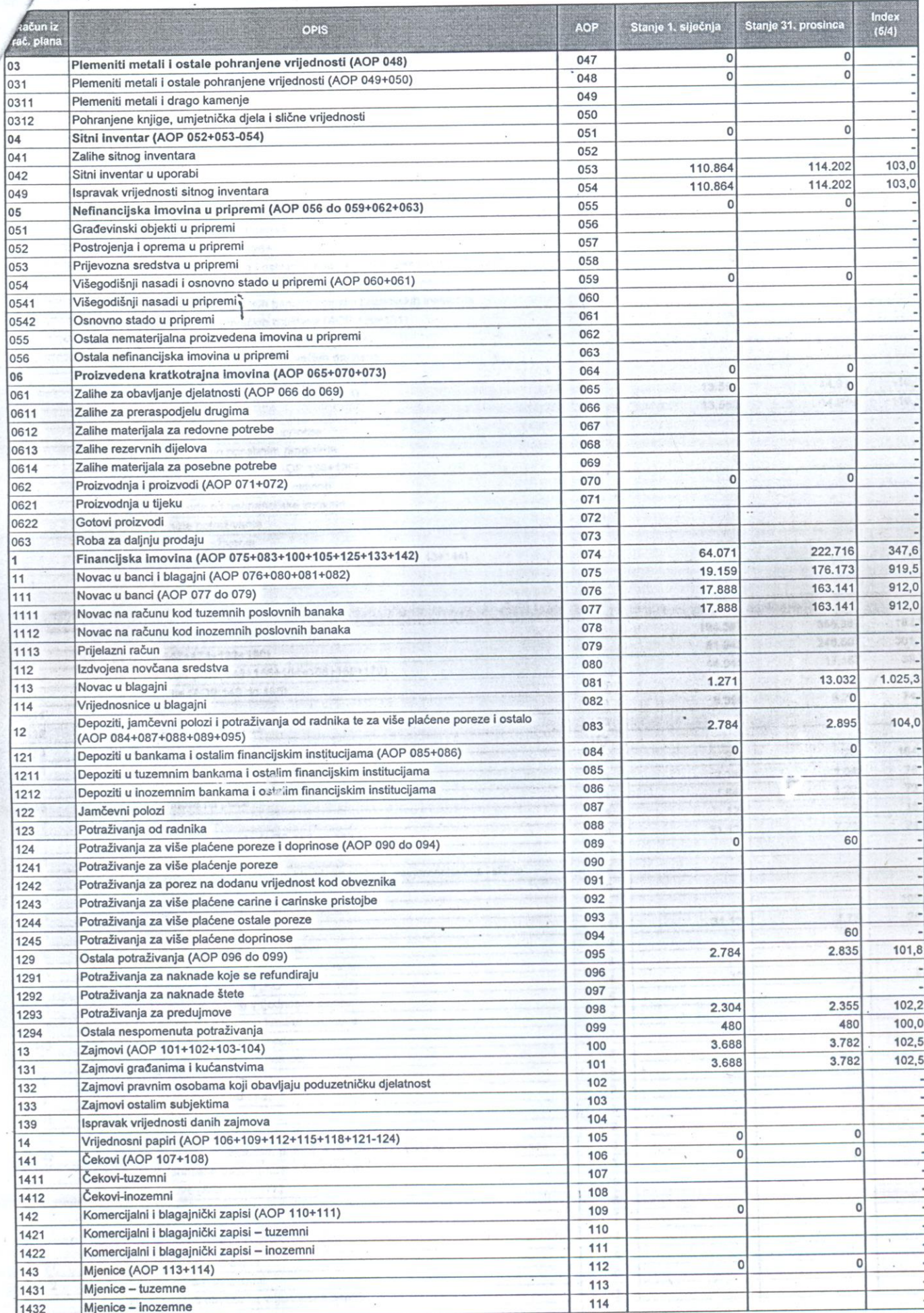

 $\ddot{\cdot}$ 

Stranica: 2

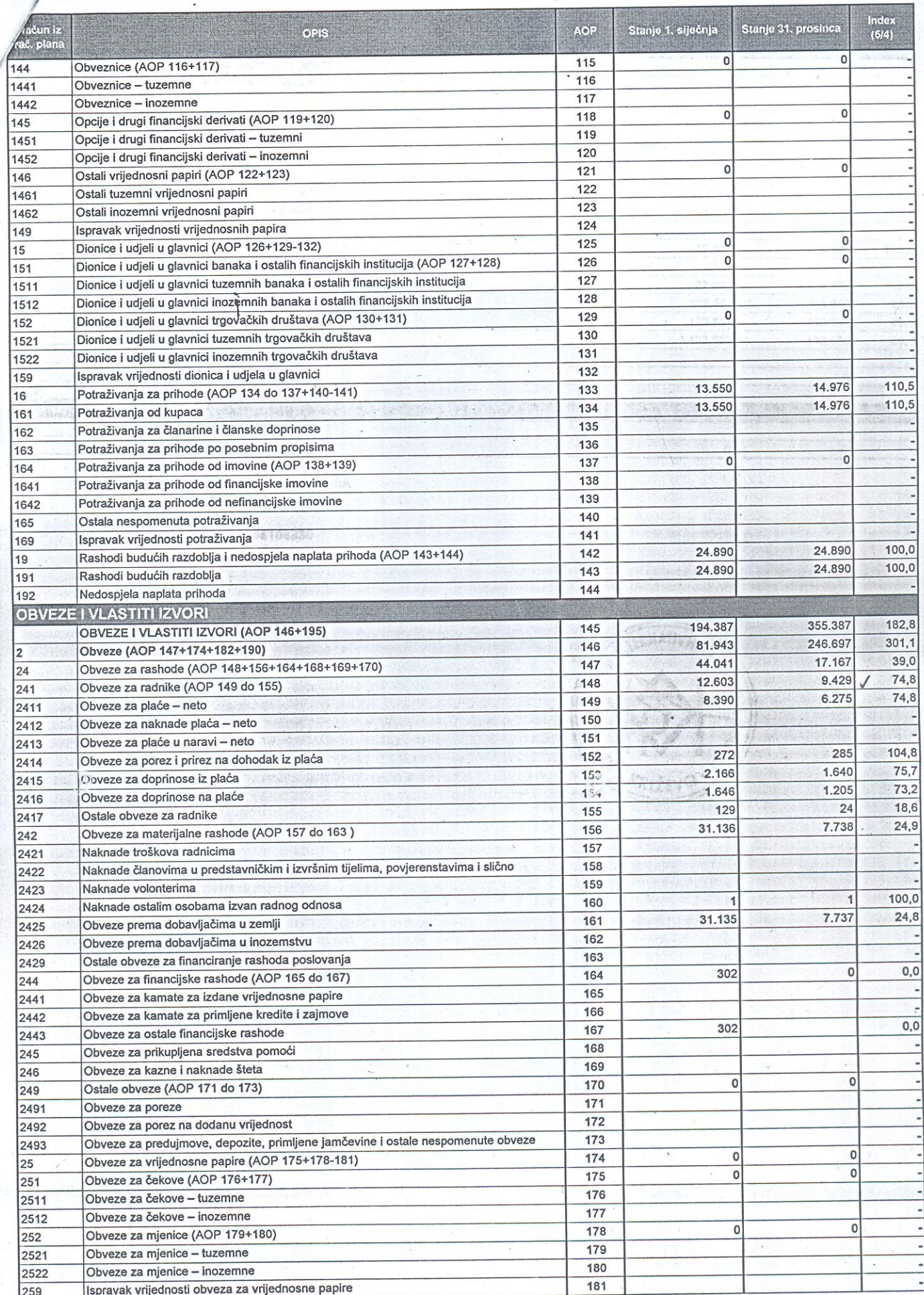

 $\ddot{\cdot}$ 

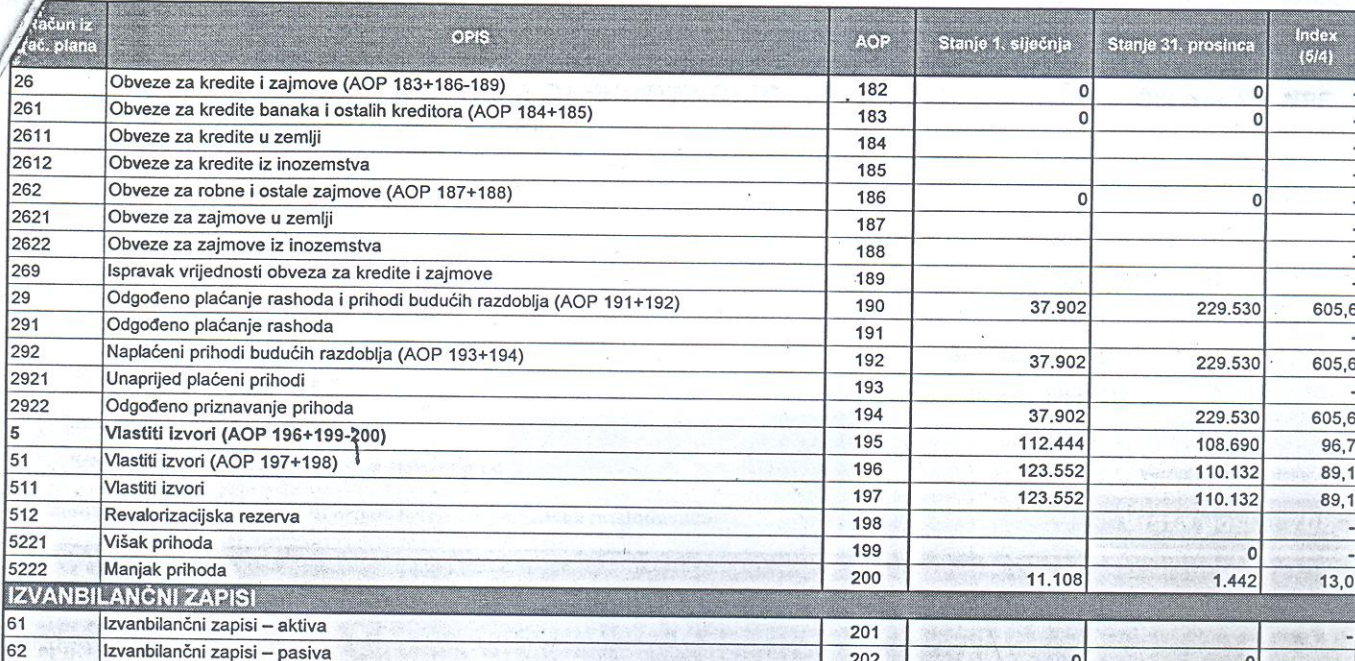

#### Zakonski predstavnik LONČARIĆ SAŠA

#### Osoba za kontaktiranje: LONČARIĆ SAŠA

interventions diplomatical dealing (ACP 019-122-8111034-822-0-2046)

#### Telefon za kontakt: 0955108830

Telefax:

h te

lengo<br>fotba

io m

3213

 $\alpha$  (  $\beta$ 

532.

losek

Port de

**Lide or** 

Oeles werz Santabilis (State)

**Dead of the condition** Kalely concertains impours

litarian asare)<br>Pado a territo

days gracional chaid

i versio establica personal.<br>Portugues inte operacia

Controls on machines for shaller

an chaik, under stapen Sportella - giornitant rendere

nischwide Liebergier ska an amb

find is, stroyed impressed as nyiels ; ucho ara dabas (AOP 837-655) on a sconabra a caseabu som

or their East Michael mother

endos o seu (adabante o gr<br>Gro letaro) i prenimati pri

umjesniko, iterarna i stanatvoné Ostille nematerijgine omizundeng is ocean

Adresa e pošte:

sacceed wheth as neperconstant mappines

Conclusions about the fact that do well.

Postrogeni i rezerve (ACP 124 do 933)

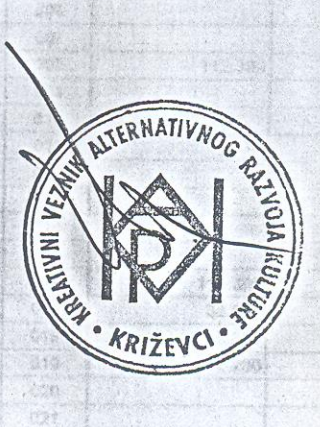

12.264

273.931

146 387

24,383

 $\mathcal{N}$ 

 $(2.54)$ 

 $^{2}$  43.92  $^{2}$ 

302.261

145.367

169.0

**TAN** 

440

 $100\,\mu$ 

dia.

 $\mathcal{X}^{\perp}$  $2.6$ 

 $1.02$ 

 $\Gamma$  .

 $\mathcal{C}^{\prime\prime}_{\mathcal{A}}$ 

bus.

 $6.9$